# **betpix365 instalar**

- 1. betpix365 instalar
- 2. betpix365 instalar :jogo de poker valendo dinheiro real
- 3. betpix365 instalar :poker hi lo

## **betpix365 instalar**

Resumo:

**betpix365 instalar : Descubra os presentes de apostas em mka.arq.br! Registre-se e receba um bônus de boas-vindas para começar a ganhar!** 

contente:

Antes de começar a fazer palpites no Bet365, você precisa se cadastrar em betpix365 instalar plataforma. Para isso, acesse o site 0 oficial do Bet365 e clique em "Registrar-se". Preencha o formulário com suas informações pessoais e escolha um nome de usuário 0 e uma senha. Em seguida, você receberá um email de confirmação. Clique no link fornecido no email para ativar betpix365 instalar 0 conta.

Apostas simples: você aposta em um único resultado.

Apostas combinadas: você combina duas ou mais apostas em uma única aposta.

Apostas de 0 handicap: você dá uma vantagem ou desvantagem a um time ou jogador.

Apostas ao vivo: você faz apostas enquanto o evento 0 está em andamento.

Como Fazer uma Aposta no Bet365

A seguir, você encontrará uma orientação completa e simples de se inscrever e fazer uma aposta no site de apostas desportivas online Bet365 no Brasil.

primeiro, /news/aposta-copa-do-mundo-gratis-2024-08-12-id-3713.htmlcom betpix365 instalar conta. Insira seu nome de usuário e senha para entrar.

Depois, navegue até o evento esportivo no qual gostaria de apostar.

Em seguida, escolha o mercado de apostas e o tipo de aposta que deseja fazer.

Em poucos passos, você verá uma seção onde poderá inserir o valor que gostaria de apostar. Escolha o valor em Reais (R\$).

Por fim, clique em "Fazer aposta" para confirmar betpix365 instalar aposta.

Agora você sabe como fazer uma aposta com a melhor casa de apostas online.

Tutorial em Vídeo

Você prefere assistir um tutorial de vídeo para aprender como fazer apostas no Bet365? Confira o video abaixo:

Apostas com Bet365

Bet365 é reconhecido como um dos melhores e maiores sites de apostas online. Se você tem uma ótima experiência neste setor ou novato, o Bet365 é uma escolha segura. Todos os dias, esportes e eventos de apostas estão disponíveis em qualquer lugar e em qualquer momento. Veja a tabela abaixo para mais informações:

Tipo

**Disputas** 

**Esportes** 

**Populares** 

Liga Inglesa, Liga dos Campeões, Liga A Espanhola

Futebol, Basebol, Basquete

Apostas ao Vivo

Selecione as apostas no momento em que apresentamos nos nossos eventos esportivos ao vivo Futebol Ao Vivo, Futebol Alemão Ao Vivo

Apostas Nacionais

Leagues Futebol Portugal Assista aos Jogos ao Vivo Além de oferecer uma plataforma Fim do texto div>

# **betpix365 instalar :jogo de poker valendo dinheiro real**

### **Apostas Esportivas: como ganhar na Bet365 com uma aposta de 9 times?**

As apostas esportivas são cada vez mais populares no Brasil, e a Bet365 é uma das casas de apostas mais conhecidas no mundo. Uma forma emocionante de apostar é fazer uma **aposta de 9 times**, onde você escolhe 9 jogos e precisa acertar todos os resultados para ganhar. Neste artigo, vamos lhe dar algumas dicas sobre como fazer essa aposta e aumentar suas chances de ganhar na Bet365.

#### **Escolha jogos com probabilidades altas**

Quando for escolher os jogos para betpix365 instalar aposta de 9 times, é importante escolher jogos com probabilidades altas. Isso aumentará suas chances de ganhar uma quantia maior se você acertar todos os resultados. No entanto, é importante lembrar que jogos com probabilidades altas também podem ser mais difíceis de acertar, então é importante fazer betpix365 instalar pesquisa e analisar as equipes antes de fazer suas escolhas.

#### **Diversifique suas escolhas**

Outra dica importante é diversificar suas escolhas. Não se limite a escolher apenas jogos de futebol ou jogos de times favoritos. Certifique-se de escolher jogos de diferentes esportes e diferentes países. Isso aumentará suas chances de acertar todos os resultados, pois é menos provável que todos os jogos sejam afetados por fatores similares, como clima ou lesões de jogadores.

#### **Gerencie seu orçamento**

Gerenciar seu orçamento é uma parte importante de qualquer forma de apostas esportivas. Certifique-se de definir um orçamento para betpix365 instalar aposta de 9 times e não exceda esse orçamento. Isso o ajudará a evitar gastar mais do que pode permitir-se e garantir que ele jogue de forma responsável.

#### **Conclusão**

Fazer uma aposta de 9 times na Bet365 pode ser emocionante e gratificante, especialmente se você acertar todos os resultados. No entanto, é importante lembrar que essa forma de apostas também pode ser arriscada. Siga nossas dicas para aumentar suas chances de ganhar e lembrese de sempre jogar de forma responsável.

- Escolha jogos com probabilidades altas
- Diversifique suas escolhas
- Gerencie seu orçamento

Boa sorte e divirta-se apostando na Bet365!

Se você é apaixonado por esportes e está em betpix365 instalar busca de uma experiência emocionante de apostas, o Bet365 é o lugar certo para você.

Neste artigo, vamos apresentar os melhores mercados de apostas desportivas disponíveis no Bet365, que proporcionam diversão e a chance de ganhar prêmios incríveis.

Continue lendo para descobrir como aproveitar ao máximo essa modalidade de jogo e desfrutar de toda a emoção dos esportes.

pergunta: Quais são os melhores mercados de apostas do Bet365?

pergunta: Como posso ganhar dinheiro no Bet365?

## **betpix365 instalar :poker hi lo**

#### **Vasco x Criciúma: onde assistir, escalações e arbitragem**

No dia 27 de abril, às 16h (de Brasília), no Estádio São Januário, no Rio de Janeiro (RJ), o Vasco recebe o Criciúma na quarta rodada do Campeonato Brasileiro. A partida será transmitida apenas pelo sistema de Pay-Per-View no Premiere.

#### **Escalação prevista do Vasco**

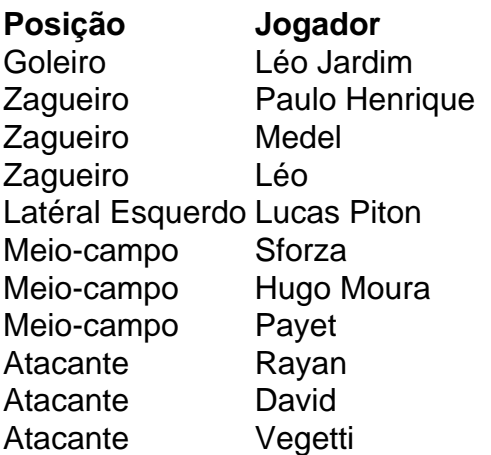

### **Escalação prevista do Criciúma**

**Posição Jogador** Goleiro Gustavo (Alisson) Zagueiro Claudinho Zagueiro Rodrigo Fagundes Zagueiro Wilker Ángel Latéral Direito Miguel Trauco Meio-campo Barreto Meio-campo Higor Meritão Meio-campo Fellipe Mateus Meio-campo Marquinhos Gabriel Atacante Marcelo Hermes Atacante Bolasie (Eder)

### **Árbitro e assistentes**

• Árbitro: Caio Max Augusto Vieira (RN)

- Assistentes: Marcelo Carvalho Van Gasse (SP) e Francisco Chaves Bezerra Junior (PE)
- VAR: Rodrigo Guarizo Ferreira do Amaral (VAR/FIFA/SP)

Author: mka.arq.br Subject: betpix365 instalar Keywords: betpix365 instalar Update: 2024/8/12 19:17:35